### **ZAPYTANIE OFERTOWE**

Dotyczy przedsięwzięcia w ramach projektu dofinansowanego z Funduszy Europejskich, realizowanego przez Agencję Rozwoju Regionalnego "ARES" S.A. w Suwałkach w ramach Programu Fundusze Europejskie dla Podlaskiego 2021-2027, oś priorytetowa I. Badania i innowacje, działanie 1.2 Rozwój przez cyfryzację, Typ: Wdrażanie technologii cyfrowych w MŚP – bon na cyfryzację (projekt grantowy).

## **I. Zamawiający:**

ECOABM SPÓŁKA Z OGRANICZONĄ ODPOWIEDZIALNOŚCIĄ gen. Stanisława Maczka 52/2 15-691 Białystok, Polska / Poland NIP: 9662148580

## **II. Określenie trybu zamówienia:**

- A. Do niniejszego zapytania ofertowego nie stosuje się Ustawy z dnia 11 września 2019 r. Prawo Zamówień Publicznych – z późn. zm.
- B. Postępowanie prowadzone jest z zachowaniem zasad ochrony uczciwej konkurencji, przejrzystości, jawności postępowania i równego traktowania Wykonawców.
- C. Postępowanie prowadzone jest w języku polskim.
- D. Niniejsze zapytanie zostało upublicznione poprzez umieszczenie na stronie internetowej:

[https://www.ares.suwalki.pl/projekty-unijne/bon-na-cyfryzacje/zapytania-ofertowe.ht](https://www.ares.suwalki.pl/projekty-unijne/bon-na-cyfryzacje/zapytania-ofertowe.html) [ml](https://www.ares.suwalki.pl/projekty-unijne/bon-na-cyfryzacje/zapytania-ofertowe.html)

## **III. Określenie przedmiotu zamówienia :**

Rodzaj zamówienia : Usługa

Nazwa i kod przedmiotu zamówienia według Wspólnego Słownika Zamówień (CPV): 72212000-4 Usługi programowania oprogramowania aplikacyjnego

Opis przedmiotu zamówienia :

Przedmiotem postępowania jest zamówienie usługi polegającej na stworzeniu aplikacji internetowej służącej do projektowania oraz kosztorysowania fotowoltaiki i instalacji OZE.

## **IV. Zakres prac:**

Moduły / funkcjonalności:

- Widok logowania do aplikacji
- Widok rejestracji do aplikacji
- Opcja przypomnij hasło
- Kilka wersji językowych [PL, EN, DE]
- Personalizacja konta
	- wgranie własnego logotypu,
	- ustawienia własnego adresu,
	- ustawienie krótkiego opisu firmy
- Zakładka dotycząca klientów
	- Lista klientów
	- Dodaj klienta
	- Usuń klienta
	- Edytuj klienta
		- Nazwa
		- Opis
		- Adres (Google Maps API lub podobne)
		- Przydziel handlowca do klienta
		- Dodaj projekt
- Kalkulator zaprojektuj
	- rysowanie na mapie google
	- rysowanie na wgranym zdjęciu jpg
	- powiększanie i zmniejszanie zdjęcia
	- historia zmian cofnij w przód, cofnij w tył
	- przesuwanie zdjęcia
	- zbiorcze zaznaczanie
	- zbiorcze przesuwanie
	- usuwanie rysunków
- Kalkulator wygeneruj panele
	- zmiana kąta nachylenia
	- zmiana azymutu
	- zmiana orientacji
	- wybierz model panelu z bazy
	- dodaj model panelu do bazy
- Kalkulator krok edytuj rozmieszczenie
	- przesuwanie pojedynczego panela
	- przesuwanie wielu paneli naraz
	- usuwanie panela/paneli
	- powielanie panela/paneli
	- pokaż/ukryj panele
	- grupowanie paneli
	- wyliczanie ilości paneli
- wyliczanie mocy
- Kalkulator wycena i oferta
	- wybierz główne komponenty (panele, inwerter)
	- oblicz zapotrzebowanie na materiały
	- zamów zestaw
	- zamów podzespoły
	- złóż Zapytanie
	- suma wyceny
	- podatek VAT
	- wycena kosztu bazowego
	- możliwość nadania marży na ofertę
- Oferta
	- wygeneruj ofertę (aplikacja umożliwi, na podstawie podanych miesięcznych rachunków za prąd, prognozowanych wzrostów, ceny za kWh, stawki bilansowej wg. Kraju – obliczenie i stworzenie wykresu Cash Flow oraz stwierdza, po którym roku zwraca się inwestycja w instalację fotowoltaiczną)
	- Aplikacja będzie generowała wszystkie powyższe informacje do przejrzystego pliku pdf w postaci oferty, którą można zapisać w tym formacie na dysku lub wysłać klientowi na mail. Pdf będzie generowany na podstawie przygotowanej grafiki (szablonu) od Zamawiającego.
- Responsywność
	- Tablet
	- Laptop
	- Komputer stacjonarny
- **Technologie** 
	- Do aplikacji będzie powiązany system potwierdzania rejestracji SMS, co utrudni użytkownikowi notoryczne odnawianie licencji Trialowej
	- Zamawiający skonfiguruje i podepnie system płatności z możliwością płatności kartą, blikiem, przelewem. Będzie wystawiał faktury i udostępniał licencje użytkownikom przy pomocy ręcznego wpisywania kodów udostępnień do wybranej przez Przyjmującego Zamówienie wtyczki.

# **V. Kryteria oceny oferty wraz z określeniem wag punktowych/ procentowych przypisanych do każdego z kryteriów:**

Zamawiający zastosuje następujące kryteria wyboru:

- Cena netto – 100%

# **VI. Opis sposobu przyznawania punktacji za spełnienie kryterium oceny oferty:**

Wybór Oferenta dokonany zostanie na podstawie największej ilości uzyskanych punktów zgodnie z następującą metodologią:

Przez kryterium "Cena netto" Zamawiający rozumie określoną przez Oferenta cenę całkowitą netto za wykonanie przedmiotu zamówienia. Ocena w ramach kryterium "Cena netto" (K) będzie obliczana na podstawie następującego wzoru:

 $K = (Cn/Co) \times 100$ 

gdzie:

Cn – najniższa zaproponowana cena netto

Co – cena netto zaproponowana w badanej ofercie

K – liczba punktów przyznana danej ofercie

Wartości punktowe zostaną podane z dokładnością do dwóch miejsc po przecinku, a zaokrąglenie zostanie dokonane zgodnie z ogólnie przyjętymi zasadami matematycznymi.

## **VII. Termin składania ofert**

- A. Oferty stanowiące odpowiedź na zapytanie należy składać pisemnie, tj. osobiście lub drogą pocztową na adres: Gen. Stanisława Maczka 52/2, Białystok, lub przesłać e-mailem na adres: administracja@ecoabm.pl
- B. Ostateczny termin składania ofert upływa dnia: 03.04.2024 r., o godzinie 23:59.
- C. W przypadku ofert, które będą dostarczane osobiście lub drogą pocztową liczy się data wpływu oferty do biura Zamawiającego na adres: Gen. Stanisława Maczka 52/2, Białystok.
- D. Oferta powinna być sporządzona w jednym egzemplarzu na formularzu stanowiącym załącznik nr 1 do niniejszego zapytania ofertowego i zgodna z opisem przedmiotu zamówienia.
- E. Oferta i załączniki powinny być podpisane i opieczętowane przez osobę upoważnioną do reprezentacji Oferenta zgodnie z formą reprezentacji określoną w rejestrze sądowym lub innym dokumencie, właściwym dla danej formy organizacyjnej Oferenta albo przez osobę umocowaną przez osobę uprawnioną, przy czym pełnomocnictwo musi być załączone do oferty.
- F. Oferent ponosi wszystkie koszty związane z przygotowaniem i złożeniem oferty.
- G. Oferent może złożyć tylko jedną ofertę w odpowiedzi na niniejsze zapytanie ofertowe.

# **VIII. Informacja na temat zakazu powiązań osobowych lub kapitałowych:**

W postępowaniu ofertowym nie mogą brać udziału podmioty powiązane osobowo bądź kapitałowo z Zamawiającym.

Przez powiązania kapitałowe lub osobowe rozumie się wzajemne powiązania między Wnioskodawcą lub osobami upoważnionymi do zaciągania zobowiązań w imieniu Wnioskodawcy lub osobami wykonującymi w imieniu Wnioskodawcy czynności związane z przeprowadzeniem procedury wyboru wykonawcy a wykonawcą, polegające w szczególności na:

1. uczestniczeniu w spółce jako wspólnik spółki cywilnej lub spółki osobowej,

- 2. posiadaniu co najmniej 10 % udziałów lub akcji, o ile niższy próg nie wynika z przepisów prawa lub nie został określony przez IZ PO,
- 3. pełnieniu funkcji członka organu nadzorczego lub zarządzającego, prokurenta, pełnomocnika,
- 4. pozostawaniu w związku małżeńskim, w stosunku pokrewieństwa lub powinowactwa w linii prostej, pokrewieństwa drugiego stopnia lub powinowactwa drugiego stopnia w linii bocznej lub w stosunku przysposobienia, opieki lub kurateli.

## **IX. Informacja na temat wymagań dla oferentów**

- 1. Oferent zobowiązany jest dołączyć referencje od minimum dwóch innych firm korzystających z opracowanego przez Oferenta oprogramowania w okresie ostatnich trzech lat przed upływem terminu składania ofert. Do oferty należy dołączyć również wypełniony załącznik nr 2 wykaz zrealizowanych usług w okresie ostatnich 3 lat.
- 2. Podana w ofercie cena netto musi uwzględniać wszystkie wymagania niniejszego zapytania ofertowego oraz obejmować wszelkie koszty związane z terminowym i prawidłowym wykonaniem przedmiotu zamówienia oraz warunkami i wytycznymi stawianymi przez Zamawiającego, odnoszącymi się do przedmiotu zamówienia.
- 3. Oferent zobowiązany jest do złożenia wraz z ofertą oświadczenia, iż prowadzi działalność gospodarczą bądź posiada niezbędną wiedzę i doświadczenie w zakresie dostaw bądź usług objętych zapytaniem ofertowym oraz posiada faktyczną zdolność do wykonania zamówienia w tym między innymi dysponuje prawami, potencjałem technicznym i osobowym koniecznym do wykonania tego zamówienia.

# **X. Dodatkowe informacje i wymagania zamawiającego**

- 1. Nie dopuszcza się składania ofert częściowych lub wariantowych.
- 2. Po rozstrzygnięciu postępowania jego wyniki zostaną upublicznione.
- 3. Po dokonaniu wyboru oferty Zamawiający poinformuje Oferenta, którego ofertę wybrano o terminie podpisania umowy/złożenia zamówienia.
- 4. Jeżeli Oferent, którego oferta została wybrana, uchyli się od zawarcia umowy, Zamawiający może wybrać ofertę najkorzystniejszą spośród pozostałych ofert, bez przeprowadzania ich ponownej oceny.
- 5. Zamawiający może odstąpić lub unieważnić postępowanie w każdej chwili bez podania przyczyny.
- **XI. Warunki istotnych zmian umowy zawartej w wyniku przeprowadzonego postępowania o udzielenie zamówienia.**
	- 1. Udzielenia zamówienia wymaga podpisania umowy pomiędzy Zamawiającym, a Oferentem.
	- 2. Nie przewiduje się możliwości wydłużenia terminu realizacji umowy.

## **XII. Dane osoby upoważnionej do kontaktów w sprawie zamówienia**

osoba: Milena Sielawa, telefon: 858760099, adres e-mail milena.sielawa@ecoabm.pl

### **V. Załącznik nr 1: Formularz oferty**

#### **FORMULARZ OFERTY**

……………………………..

Miejscowość, data

1. **Nazwa i adres oferenta oraz dane rejestrowe, w tym NIP:**

…………………………………

2. **Imię i nazwisko oraz telefon i e-mail osoby wyznaczonej do kontaktów:**

…………………………………

…………………………………

3. **Wartość oferty:**

**Cena netto VAT Cena Brutto Opracowanie oprogramowania Prace wdrożeniowe RAZEM**

- 4. **Termin realizacji zamówienia** (liczony w miesiącach) **10 miesięcy**
- 5. **Ważność oferty: Oferta ważna 90 dni.**

Oświadczam, iż zapoznałem się z treścią zapytania ofertowego i nie wnoszę żadnych zastrzeżeń oraz uzyskałem niezbędne informacje do przygotowania oferty.

..……………………………………………………..

Czytelny podpis uprawnionego przedstawiciela Oferenta oraz pieczęć firmowa

### **VI. Oświadczenia o niezaleganiu z opłacaniem składek na ubezpieczenia społeczne i zdrowotne oraz obowiązkowe składki do Urzędu Skarbowego.**

............................................. ............................................. .............................................

(nazwa i adres Beneficjenta) (miejscowość i data)

### **OŚWIADCZENIE**

Oświadczam, że:

*(nazwa Beneficjenta)*

- 1. nie zalega z opłacaniem składek na ubezpieczenia społeczne i zdrowotne oraz innych należności wobec Urzędu Skarbowego i ZUS.
- 2. reprezentuję podmiot prowadzący działalność gospodarczą, który posiada niezbędną wiedzę i doświadczenie w zakresie dostaw bądź usług objętych zapytaniem ofertowym oraz posiadam faktyczną zdolność do wykonania tego zamówienia, w tym między innymi dysponuje prawami, potencjałem technicznym i osobowym koniecznym do wykonania tego zamówienia.
- 3. Oferent nie jest powiązany osobowo lub kapitałowo z Zamawiającym. Przez powiązania kapitałowe lub osobowe rozumie się wzajemne powiązania między Zamawiającym lub osobami upoważnionymi do zaciągania zobowiązań w imieniu Zamawiającego lub osobami wykonującymi w imieniu Zamawiającego czynności związane z przygotowaniem i przeprowadzeniem procedury wyboru a Oferentem, polegające w szczególności na:
	- a. uczestniczeniu w spółce jako wspólnik spółki cywilnej lub spółki osobowej,
	- b. posiadaniu co najmniej 10 % udziałów lub akcji,
	- c. pełnieniu funkcji członka organu nadzorczego lub zarządzającego, prokurenta, pełnomocnika,
	- d. pozostawaniu w związku małżeńskim, w stosunku pokrewieństwa lub powinowactwa w linii prostej, pokrewieństwa drugiego stopnia lub powinowactwa drugiego stopnia w linii bocznej lub w stosunku przysposobienia, opieki lub kurateli.

Czytelny podpis uprawnionego przedstawiciela Oferenta oraz pieczęć firmowa

# **VII. Załącznik nr 2: WYKAZ ZREALIZOWANYCH USŁUG DO ZAPYTANIA OFERTOWEGO NR 1/03/2024**

#### **WYKAZ ZREALIZOWANYCH USŁUG**

………………………………………

Miejscowość, data

**Wykaz zrealizowanych usług w zakresie opracowania oprogramowania w okresie ostatnich 3 lat przed upływem terminu składania ofert**

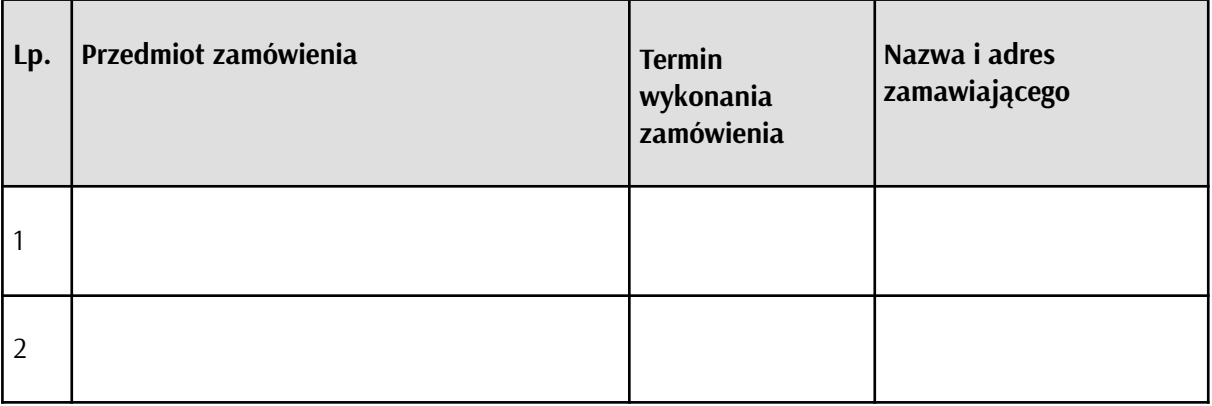

Uwaga: do wykazu należy dołączyć referencje wystawione przez podmiot, na rzecz którego zamówienia były wykonywane, określające, czy zostały one wykonane należycie zgodnie z umową/zamówieniem.

..……………………………………………

Czytelny podpis uprawnionego przedstawiciela Oferenta oraz pieczęć firmowa